## Day 4 Funct i ons() {

#### Agenda

- 1. What is a function?
- 2. Why do we use functions?
- 3. Structure of a function
- 4. The map( ) function

#### Functions

Like sentences. To repeat with different words.

### What is a function?

A function is a **set of organised commands used to perform a specific action**.

Examples:

- Draw rectangle
- Get the time
- Plan a vacation

#### Task {

}

Step to complete the task Step to complete the task Step to complete the task Step to complete the task Step to complete the task

### Why do we use functions?

- Reusability
- Organization
- Abstraction

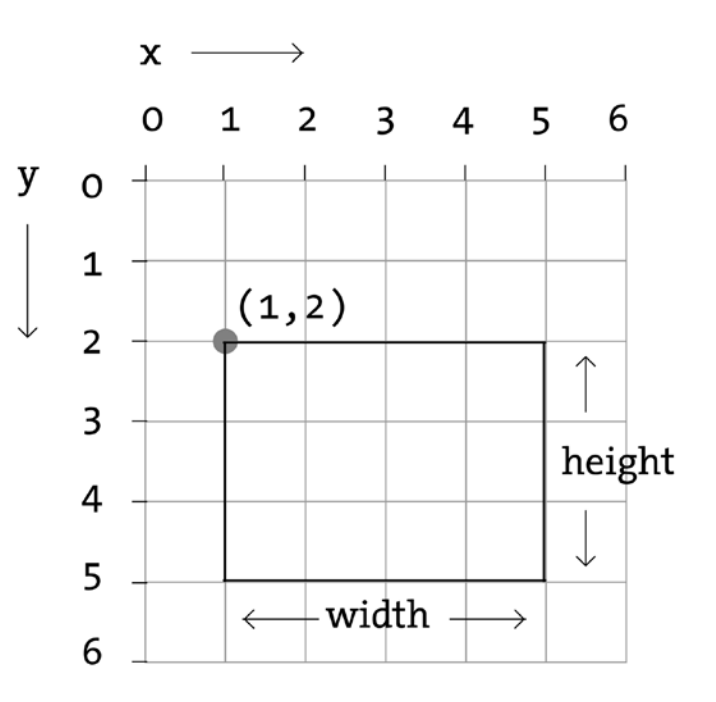

[pr ocessi ng. or g](http://processing.org)

### Reusability

- Define **repeated tasks**
- Write **less code**

Main Program { Take out mobile phone; Turn it on; Look at the time; Go to class; Give presentation; Take out mobile phone; Turn it on; Look at the time; Have lunch; Take out mobile phone; Turn it on; Look at the time; Go to buy a coffee; Weet for group project;

### Reusability

- Create a function **outside of main code**
- **"Call" the function** as many times as you'd like

```
Mai n Pr ogr am {
    Get the time;
    Go to class;
    Give presentation;
    Get the time;
    Have lunch;
    Get the time;
    Go to buy a coffee;
    Meet for group project;
}
```

```
Get the time {
    Take out mobile phone;
    Turn it on;
    Look at the time;
```
### Organization

- Break many lines of code into **smaller, digestible "building blocks"**
- Structure in a way that is **easy to read, review, and debug** for yourself and for others

Main Program  $\{$  // pl an a vacation Choose destination; Set dates; Es t abl i s h budget ; Read travel qui des; Ask for recommendations; Compare prices; Cr eat e it inerary; Buy f l i ght s ; Book accommodations; Make reservations; Apply for  $visa$ ; Renew passport; Get vaccinations; Buy travel insurance;

Mai n Pr ogr am {

}

Deci de; Res ear c h; Deci de; Res ear c h; Book; Pr epar e;

#### Decide {

}

}

Choose destination; Set dates; Establish budget;

#### Research  $\{$ Read travel qui des; As k for recommendations; Compare prices; Cr eat e it i ner ar y;

#### Book { Buy f l i ght s ; Book accommodations; Make reservations;

#### Pr epar e {

}

}

Apply for visa; Renew passport; Get vaccinations; Buy travel insurance;

### Abstraction

- Let's you carry out a task **without knowing the details of the implementation**

e.g.

Draw a rectangle without needing to know the steps to create each line

Shape

createShape() loadShape() PShape

2D Primitives  $arc()$ ellipse()  $line()$ point() quad()  $rect()$ triangle()

Color

Setting background() clear() colorMode()  $fill()$  $noFill()$ noStroke() stroke()

Some of Processing's built-in functions pr ocessing. or g/ r ef er ence

#### **Structure**

- **Parameters**: the "materials" we provide for the function
- **Body**: what we want the function to do
- **Return value**: what we want the function to give back to us

```
r et ur n- t ype f unct i on- name
(f unct i on-par a meters) {
     / / body
     Local variables;
     Variable definitions;
    r et ur n- val ue;
}
// example
int sum (int a, int b) {
    int result;
    r es ul t = a + b;
    r et ur n r es ul t;
}
```
#### f unct i on- na me

- Used to "**call"** the function elsewhere in the program
- Best practice: **be specific**; designate a name that **describes the action**

e.g. s a y My Na me( ) vs. na me( )

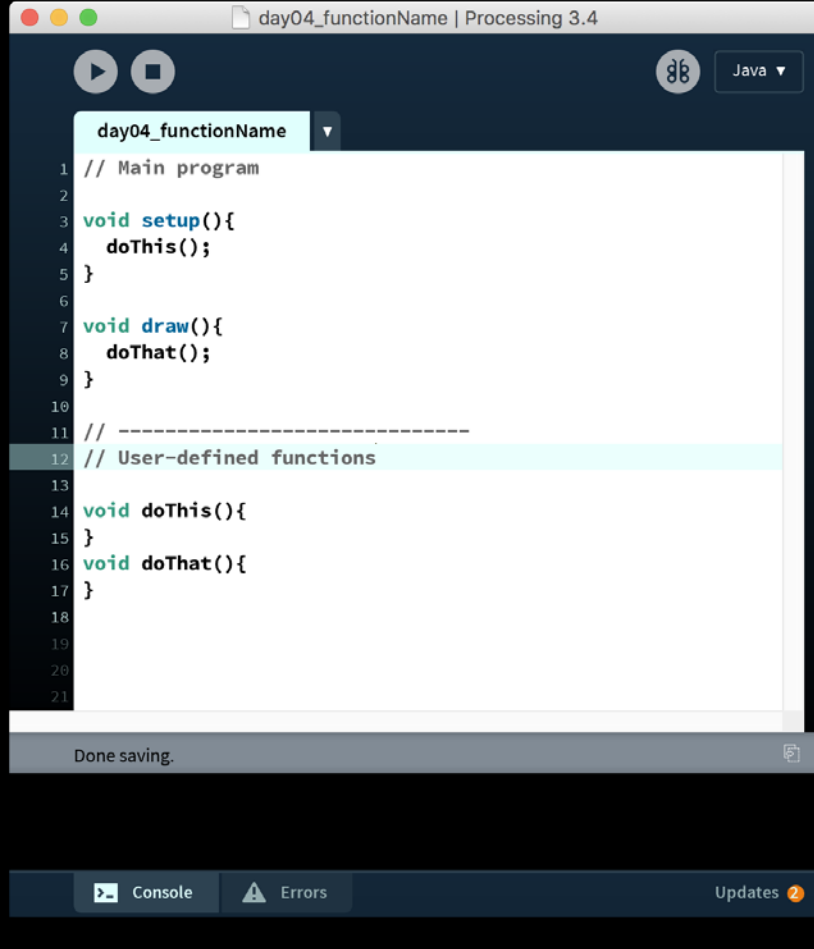

#### $r$  et ur n- t ype  $r +$ et ur n- val ue

- The **format of data** that the function will return
- The **return value** must be consistent with function's **return type**

e.g. i nt returns an integer, bool returns true or false

```
int functionName() {
     // do this
     / / do t hat
     / / r et ur n val ue of t ype i nt
}
```

```
bool functionName() {
    11 do this
    / / do t hat
    // return value of type bool
}
```

```
String functionName() {
     / / do t hi s
     // do that
     \frac{1}{2} return value of type String
}
```
#### return-type + et ur n- val ue

If **no value** needs to be returned,  $\equiv$ use voi d

e.g. set up(), dr aw(), and  $m$  use  $Pr$  essed()

void functionName() { // do this // do that  $//$  exit

 $\}$ 

```
String whats My Name() {
         return "Rihanna";
ł
// call the function
String myName = what sMyName();
println(myName);
// or
```
println(whats My Name());

void say My Name() { println("Destiny's Chi  $\vert$  d"); }

// call the function

s a y My Name(); s a y My Name  $()$ ;

 $VS$ .

#### f unct i on- par amet er s'

- Are **values, and their types,** passed into a function (the **"materials"**)
- Gives the function **flexibility**
- A function can take **multiple**  parameters, but
- **Not all** functions require parameters

e.g. set up(), dr a w()

```
// built-in function
void rect (float pos X, float pos Y,
f l oat width, f l oat height) {
```

```
/ / def i ni t i on
```

```
1/ call the function
r ect ( 10, 10, 20, 40) ;
r ect ( 5. 5, 7. 5, 3. 25, 5. 25) ;
```
#### var i abl es

- **Global variables**: defined in the main program. They can be used by any function.
- **Local variables**: defined within a function, including parameters. They can't be used outside that function.

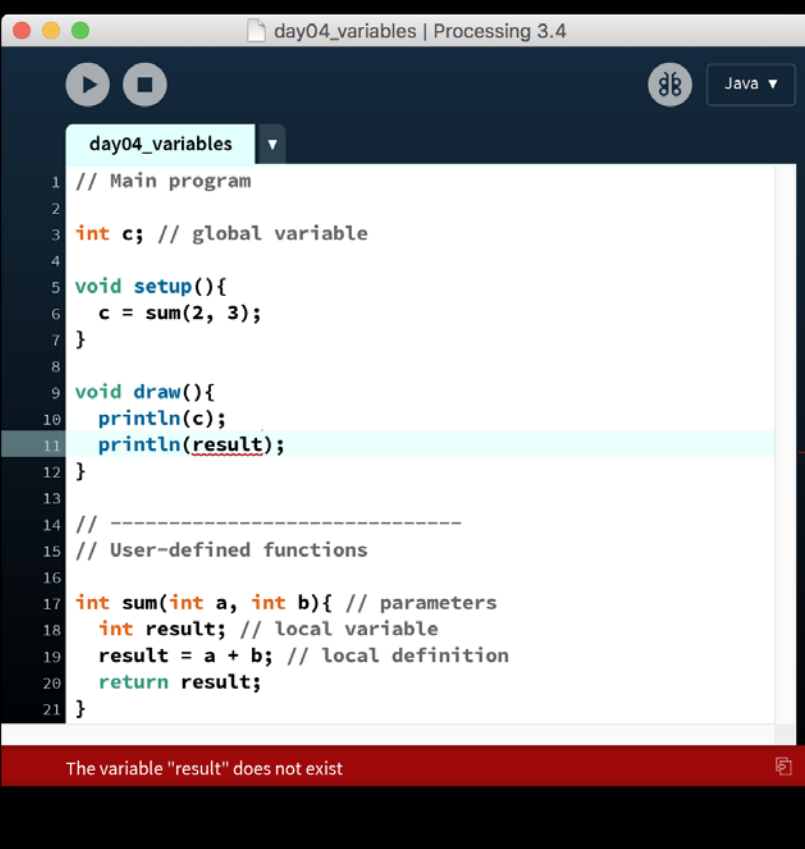

**Ex** Console A Errors

### var i abl es

- A function can also be called **within another function**

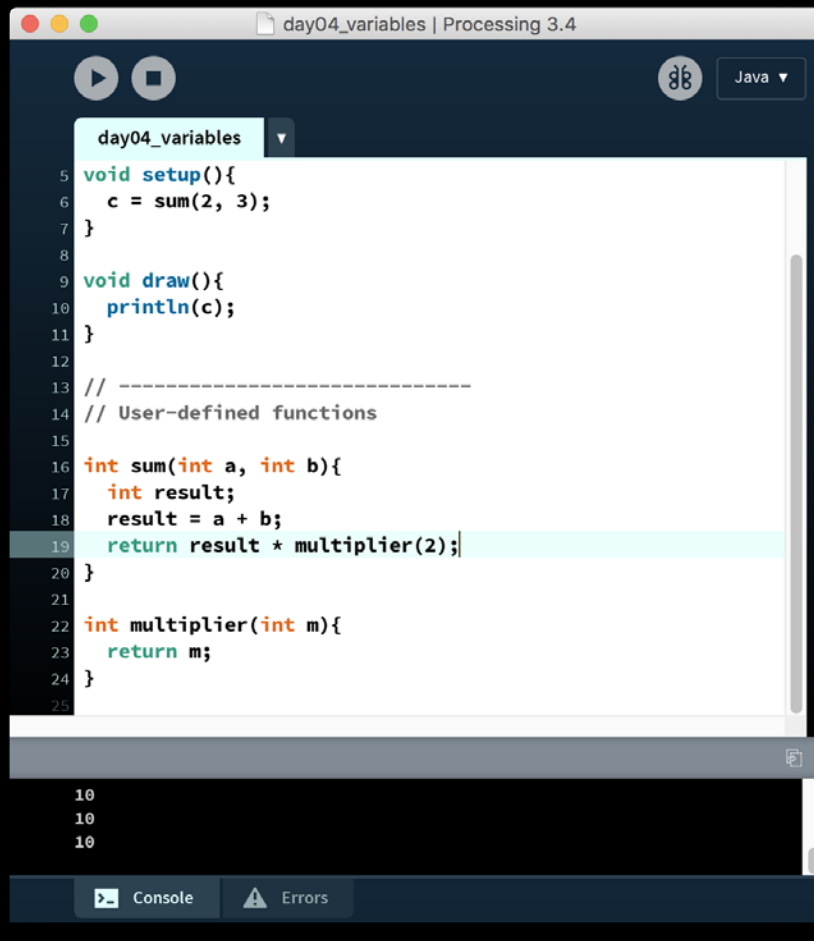

What's logic of this sequence of numbers?

### 0, 1, 1, 2, 3, 5, 8 ,13, 21, 34, 55, 89, 144, …

What's logic of this sequence of numbers?

### 0, 1, 1, 2, 3, 5, 8 ,13, 21, 34, 55, 89, 144, …

# Fibonacci Numbers  $X(n) = X(n-2) + X(n-1)$  $X(0) = 0, X(1) = 1$

#### What's logic of this sequence of numbers?

# 0, 1, 1, 2, 3, 5, 8 ,13, 21, 34, 55, 89, 144, … 0, 1, 2, 3, 4, 5, 6, 7, 8, 9, 10, 11, 12 Fibonacci Numbers  $X(n) = X(n-2) + X(n-1)$  $X(0) = 0, X(1) = 1$

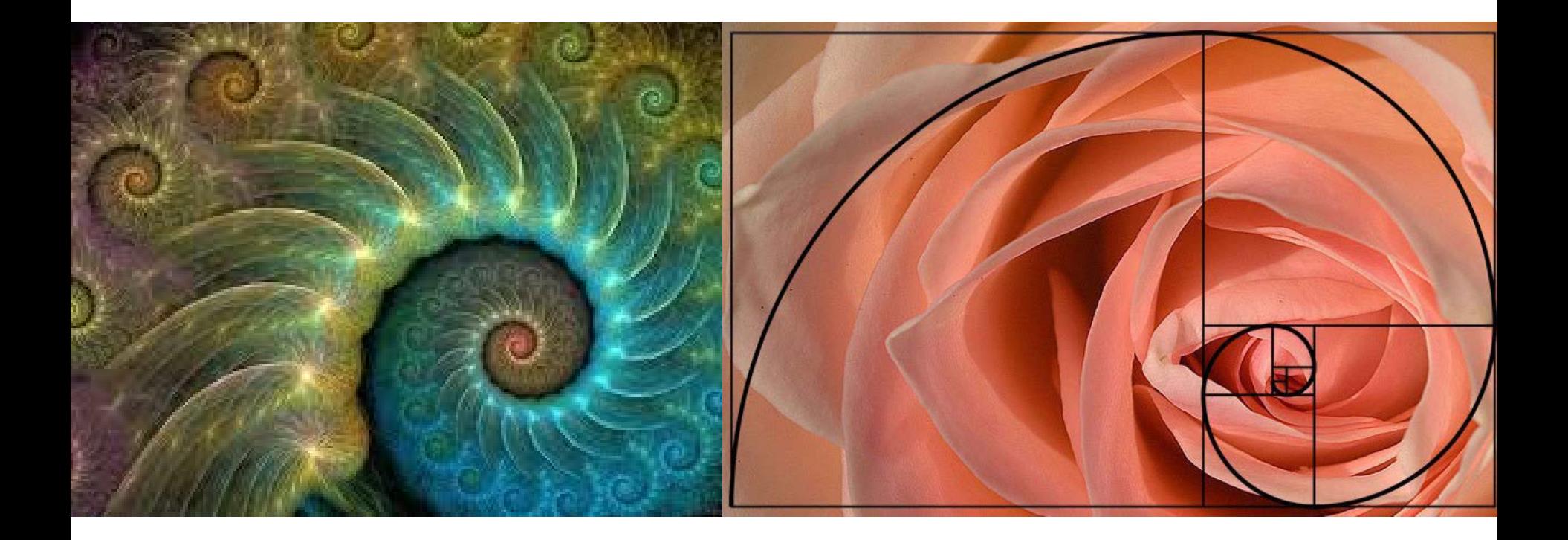

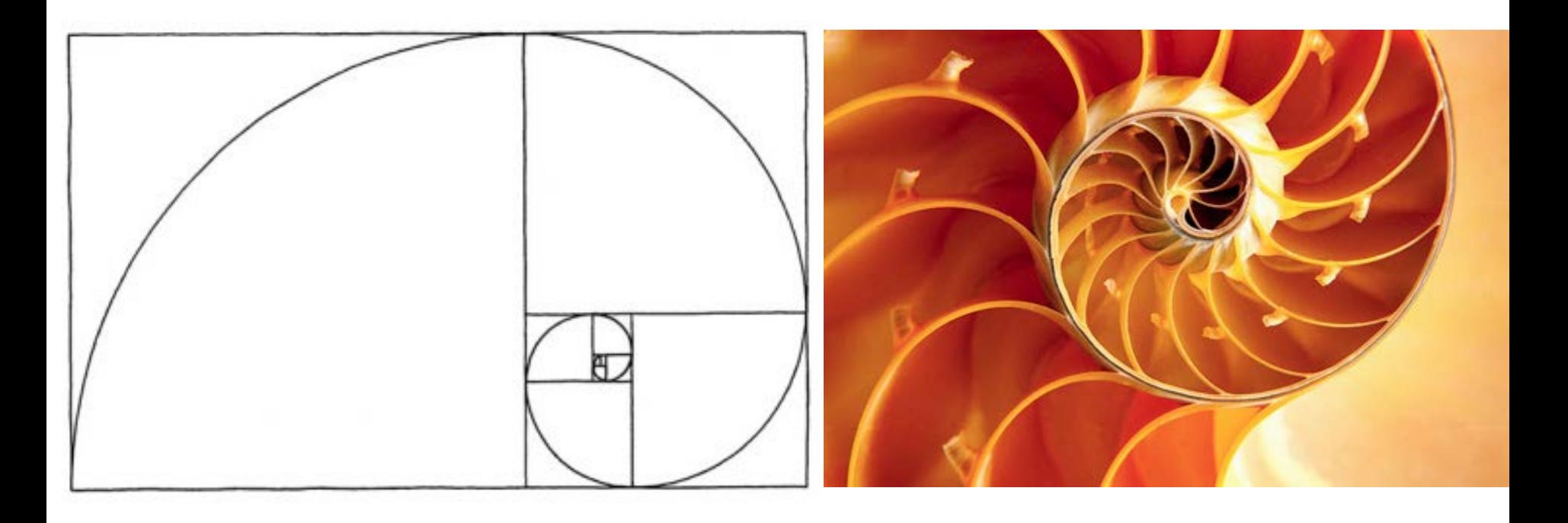

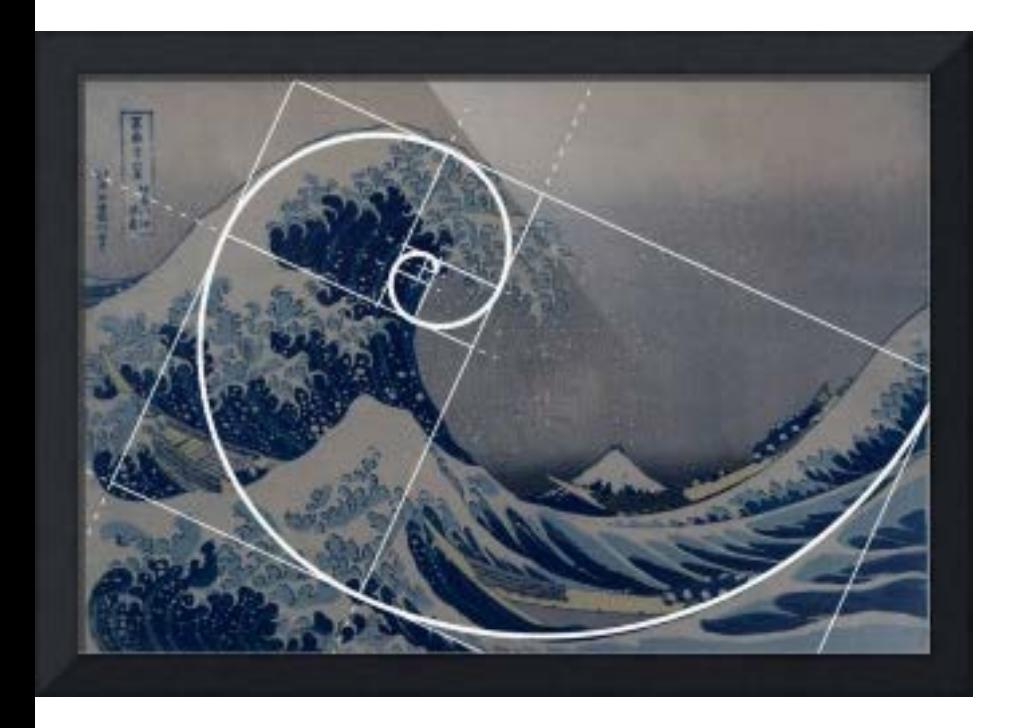

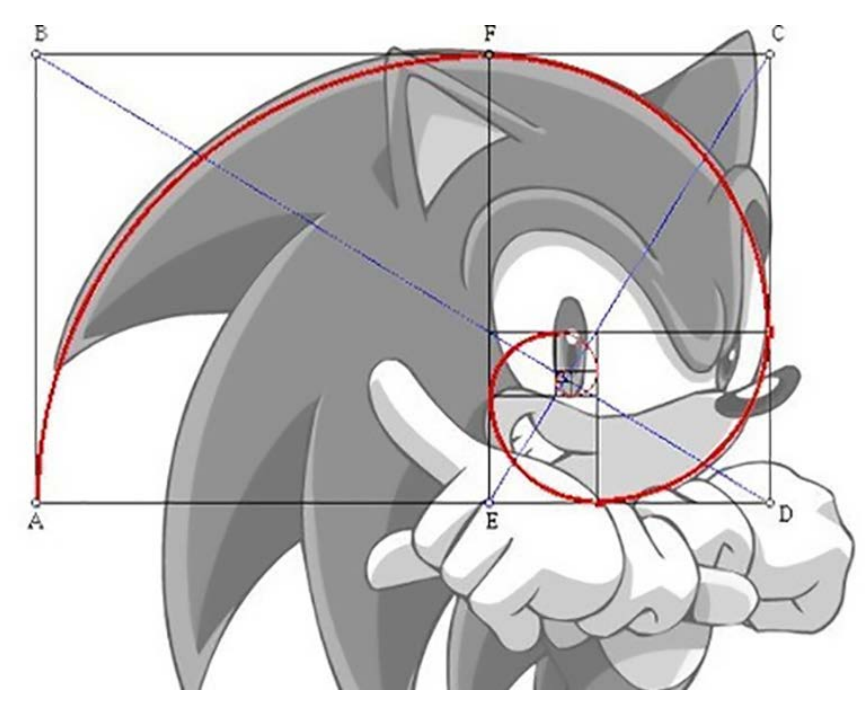

# Br eak

### map( ) function

map( value, st art 1, st op 1, st art 2, st op 2); f  $\vert$  oat  $x = \text{map}(\text{mouse}X, 0, 800, 50, 150)$ ;

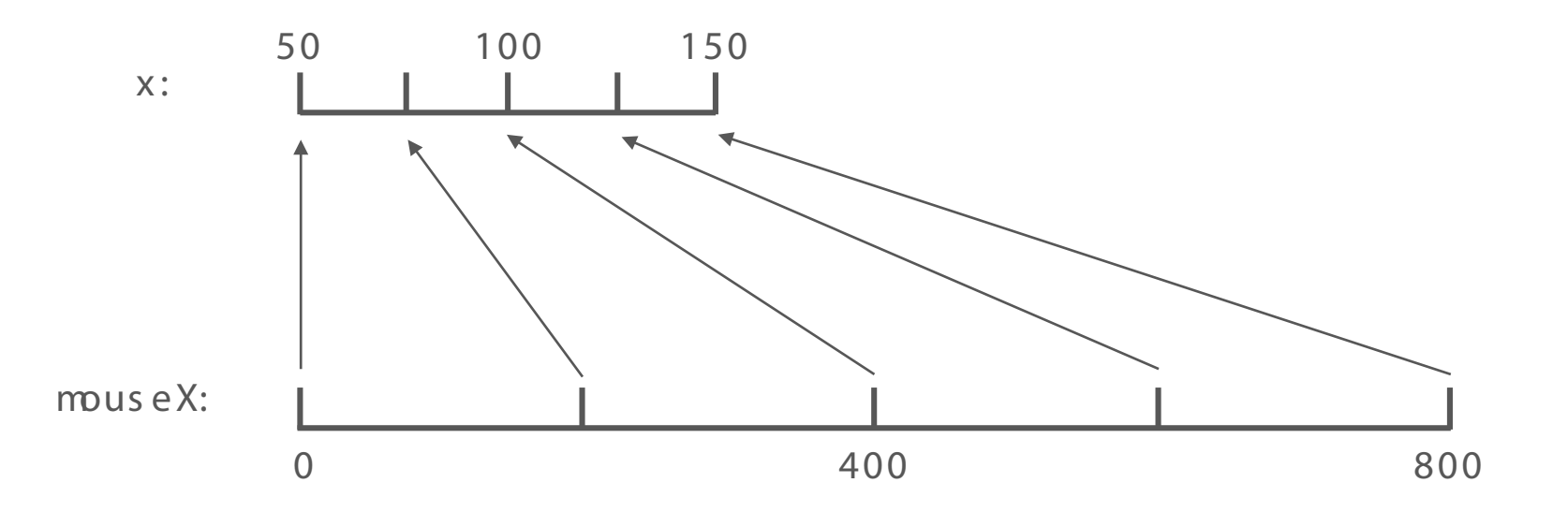

# Let's code.

## **Task**

if mouse clicked draw a circle at mouse position; as mouse moves towards the right edge of canvas, the radius grows Scale the radius of the circle to be between 30 and 150, based on the mouse position

## **Task**

draw your flow chart first check with your partner

#### Homework Continue working on text adventure

- Finish 3 stages
- Add a function
- Add pictures
- Make Slides

## **Flow Chart**

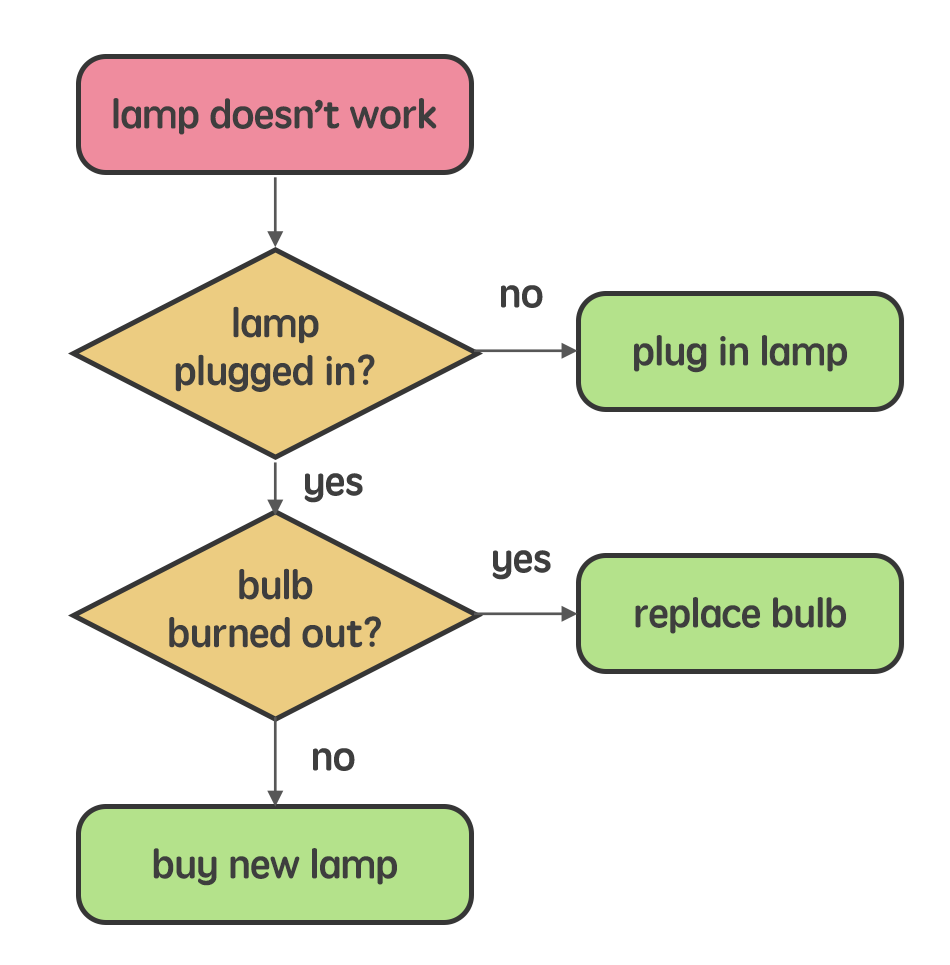

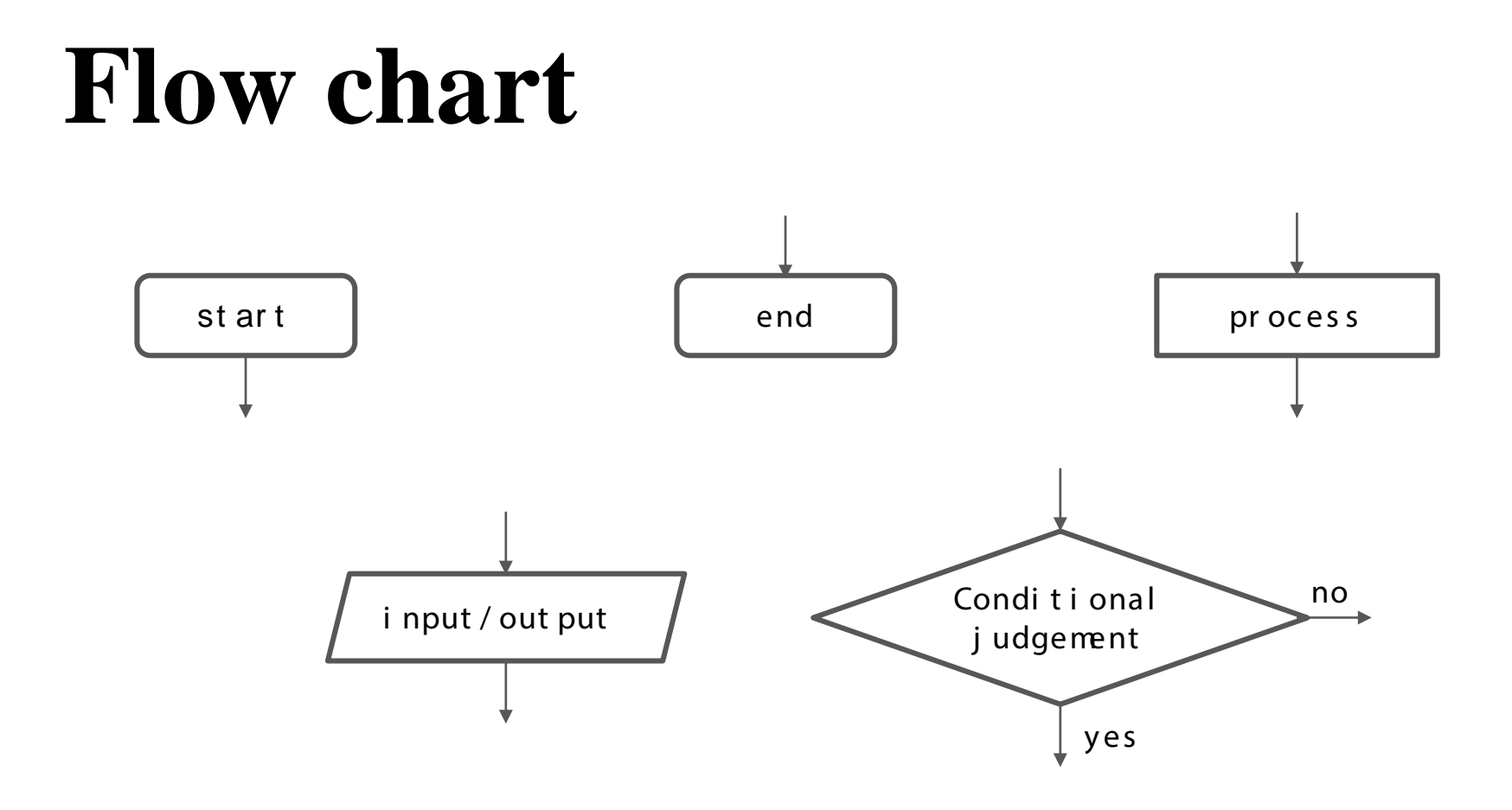

# **It's your turn**